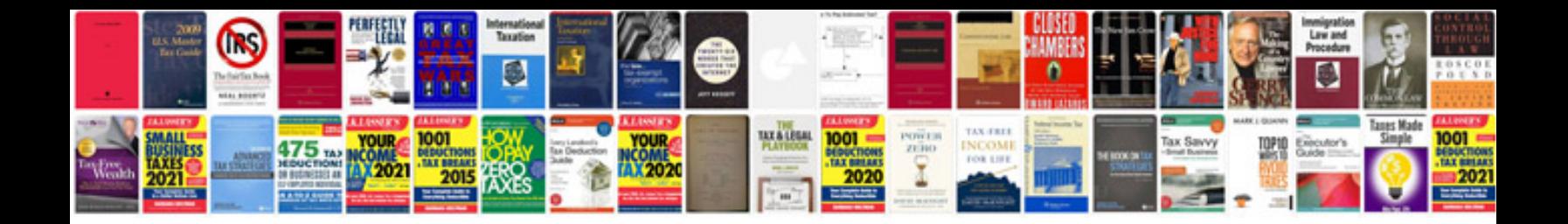

**Capm sample test**

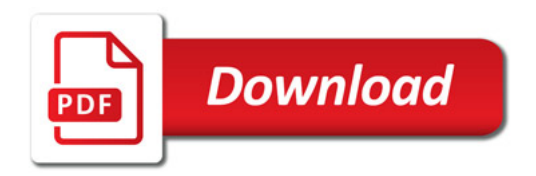

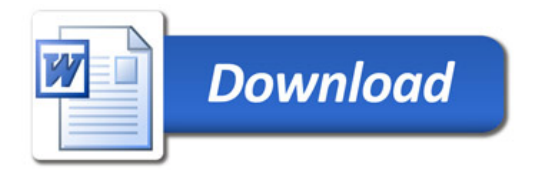